# The Analysis and Verification of Tree Volume Equations of Pinus elliottii in the State Forest of Aguas de Santa Barbara, Sao Paulo

Chyo, Masamichi Laboratory Forest Management, Department of Forestry, Faculty of Agriculture, Kyushu University

Shiibayashi, Toshiaki Forestry and Forest Products Research Institute

Aoki, Hideyo Forestry Institute of Sao Paulo State

Haga, Nobor Forestry Institute of Sao Paulo State

https://doi.org/10.5109/23870

出版情報:九州大学大学院農学研究院紀要. 32 (1/2), pp.95-109, 1987-12. Kyushu University バージョン: 権利関係:

J. Fac. Agr., Kyushu Univ., 32 (1+2), 95-109 (1987)

# **The Analysis and Verification of Tree Volume Equations of** *Pinus elliottii* **in the State Forest of Aguas de Santa BBrbara, Go Paula+**

# **Masamichi Chyo, Toshiaki Shiibayashi\*, Hideyo Aoki\*\* and Nobor Haga\*\***

Laboratory Forest Management, Department of Forestry, Faculty of Agriculture, Kyushu University, Fukuoka 812, Japan

*(Received July 17, 1987)*

The state forests in São Paulo are mostly covered by eucalyptus and pine stands. Pine was introduced into Brazil and planted on a large scale, during the period from 1958 until the beginning of 1965. The cutting cycle for these pine stands was planned to be 25 or 30 years, so that the cutting time will come soon. However, the volume and yield tables which are the necessary tools for the cutting planning, has not been prepared yet. The local volume table and the volume table made on the basis of variety has never been prepared at all. In relation to this, the analysis *on* tree volume equation, which is an aspect of the study on *volume* table compilation method, has been conducted for the pine stands of state forest in Aguas de Santa Barbara. São Paulo state is located in subtropical region, where the season is distinguished into rainy and dry seasons. In connection to this condition, the bark of pine trees is extremely thick. Therefore, the volume equations are classified into the equations for volume with bark and for volume without bark. Further, these are classified into the equations for total volume, for commercial volume and for real commercial volume. The commercial volume consists of the timber until the smallest diameter of 5 cm, while the real commercial volume is timber volume where the bed of truck of 2.4 m is taken into consideration (the timber until the length as smallest as 1.2 m or half of the truck bed is counted). The analysis on these mentioned 6 different counted-based volumes was conducted and the corresponding 6 different volume equations were obtained.

## INTRODUCTION

São Paulo state is covering area of  $247,898$  km<sup>2</sup> in which 5,035,070 ha are the forest area (in 1973). This forest area corresponds to 20.3 % of total area. The artificial forests cover 641,420 ha, which correspond to 12.7 % of forest area or 2.6 % of total area. Firther, the artificial forests consist of eucalyptus stands 490,560 ha, pine plantations 142,070 ha and the residual of 8,790 ha is covered by other species. These are corresponding to 76.5  $\%$ , 22.1  $\%$  and 1.4  $\%$  of total artificial forests, respectively. The eucalyptus stand is overwhelming majority in area. However, in the recent period,

<sup>+</sup> A part of this study which is entitled of "Preparation of Tree Volume Table" has been published in Synthetic Report of the Japanese Technical Cooperation Project for the Forestry Research in São Paulo, Brazil, JICA, FDD • JR86-30, 1986.

<sup>\*</sup> Forestry and Forest Products Research Institute, Ibaraki 303, Japan.

<sup>\*\*</sup> Forestry Institute of São Paulo State, C. P. 1322-São Paulo-SP, Brazil.

pine plantation is being gradually increased.

In Sao Paulo state, from 1958 to 1965, tropical or subtropical pine trees of North or Middle America were introduced to encourage artificial plantation. Since the history is so short as about 20 years or so, tree volume tables have not been made for each district. Hence, the study of the preparation of tree volume table, taking up *Pinus elliottii* in state forest of Aguas de Santa Barbara which is one of state forests, as the subject. At the same time some examination was attempted on this topic.

# MATERIALS AND METHODS

#### **1. Collection of materials**

**The** whole area of the state forest of Aguas de Santa Barbara were regarded as the subject for the area of sample trees, which would be basic material for tree volume table. Their diameter *(IMP)* and height (H) were intentionally selected so that they could be almost equally taken out from maximum to minimum. As the result, 100 sample trees of *Pinus elliottii* in total were collected as in Table 1.

## **2. Calculation of volume of sample trees**

Six cases of the volumes are used in Sao Paulo state, i. e. A : the whole tree volume, B : the commercial volume of end diameter without bark of up 5 cm, C : the real commercial volume of end diameter without bark of up to 5 cm which was lumbered into the length of 2.4 m, equal to the truck bed length (there are also some cases marking use of as short as the half length, 1.2 m), and with bark and without bark for each of above 3 cases, all of which make 6 cases. These 6 volumes as below are being used for each purpose.

- @ Total tree volume with bark
- @ Total tree volume without bark
- @ Commercial volume with bark
- @ Commercial volume without bark
- @ Real commercial volume with bark
- @ Real commercial volume without bark

Therefore, cutting of sample trees, measurement in case of clean cutting, and volume calculation thereafter, were planned to furnish materials for each case. The measurement at cutting down and clean cut, volume calculation, etc. was carried out by simplified analysis method as shown in Table 2, based on the method of stem analysis. Table 3 is a list of values on sample trees, as above obtained. Various calculations were carried out by computer, as in the flow in Fig. 1. Table 4 indicated one example of sample tree No. 12, and Table 5 show a list of the results of various volume calculations of all sample trees (100 trees).

## *3.* **Examination on the volume equation**

In the past, various volume equations have been proposed. Properly speaking, it is appropriate to examine each formula separately and select the most adaptable formula. However, in this study, the examination was made on the following five formulae which had been relatively often used.

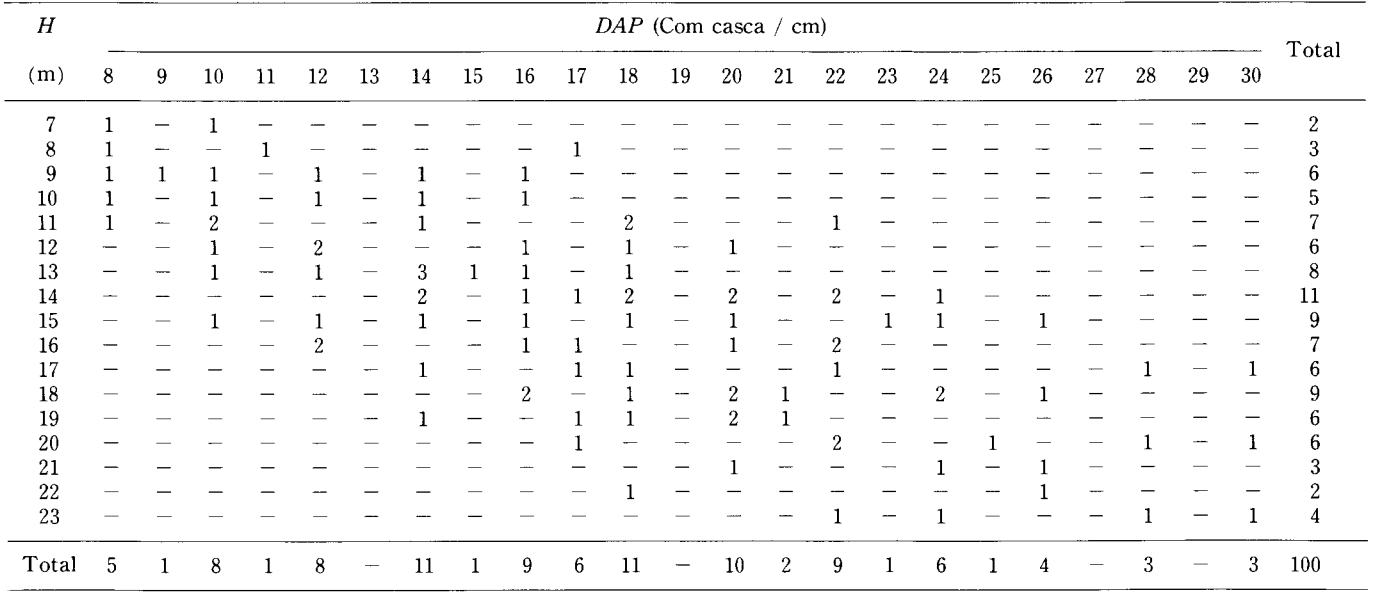

 $\sim$ 

Table 1. Distribution of sample trees by the grades of diameter at breast height with bark (DAP, Com casca) and tree height.

Analysis of Tree Volume Equations

# 98 hl. *Chyo et al.*

|                  | No. Arvores              | 12<br>$\sim$             |                   |                                   | Espécie : |      | P. elliottii     | Idade :<br>18                     |                          |                                       |                                         |                    |
|------------------|--------------------------|--------------------------|-------------------|-----------------------------------|-----------|------|------------------|-----------------------------------|--------------------------|---------------------------------------|-----------------------------------------|--------------------|
|                  |                          | Data da Medição          | $\cdot$ .         | 3 de junho de 1982                |           |      |                  | Local :<br>Águas de Santa Bárbara |                          |                                       |                                         |                    |
|                  |                          |                          |                   | Diâmetro à Altura do Peito<br>(d) |           |      |                  | (g)                               | Área Basal               | $\operatorname*{Volume}\limits_{(v)}$ |                                         |                    |
| No.              | $\Lambda$ lt.            |                          | Com casca $(C/c)$ | Sem casca (S/c)                   |           |      | C/c              | S/c                               | C/c                      | $S/c$                                 | Porc.                                   |                    |
|                  |                          | Máx.                     | Min.              | Med.                              | Máx.      | Min. | Med.             | (G <sub>b</sub> )                 | $(G_i)$                  | $(V_b)$                               | $(V_i)$                                 |                    |
| $\boldsymbol{0}$ | ${\rm m}$<br>1.3         | cm                       | cm                | cm<br>28.5                        | cm        | cm   | cm<br>24.1       | m <sup>2</sup>                    | m <sup>2</sup>           | m <sup>3</sup>                        | m <sup>3</sup>                          | %                  |
| $\mathbf{1}$     | 1.1                      |                          |                   | 29.3                              |           |      | 24.1             | 0.0674                            | 0.0456                   | 0.1348                                | 0.0912                                  | 67.66              |
| $\overline{2}$   | 3.1                      |                          |                   | 25.7                              |           |      | 22.5             | .0519                             | .0398                    | .1038                                 | .0796                                   | 77.69              |
| 3                | 5.1                      |                          |                   | 25.0                              |           |      | 22.2             | .0491                             | .0387                    | .0982                                 | .0774                                   | 78.82              |
| $\boldsymbol{4}$ | 7.1                      |                          |                   | 24.5                              |           |      | 21.7             | .0471                             | .0370                    | .0942                                 | .0740                                   | 78.56              |
| 5                | 9.1                      |                          |                   | 24.0                              |           |      | 21.2             | .0452                             | .0353                    | .0904                                 | .0706                                   | 78.10              |
| $\,6\,$          | 11.1                     |                          |                   | 21.7                              |           |      | 19.8             | .0370                             | .0308                    | .0740                                 | .0616                                   | 83.24              |
| $\,7$            | 13.1                     |                          |                   | 21.7                              |           |      | 19.3             | .0370                             | .0293                    | .0740                                 | .0586                                   | 79.19              |
| 8                | 15.1                     |                          |                   | 16.4                              |           |      | 15.0             | .0211                             | .0177                    | .0422                                 | .0354                                   | 83.89              |
| 9                | 17.1                     |                          |                   | 13.0                              |           |      | 12.0             | .0133                             | .0113                    | .0266                                 | .0226                                   | 84.96              |
| 10               | 19.1                     |                          |                   | 7.2                               |           |      | 6.8              | .0041                             | .0036                    | .0082                                 | .0072                                   | 87.80              |
| 11               | 21.1                     |                          |                   | 4.5                               |           |      | 3.8              | .0016                             | .0011                    | .0032                                 | .0022                                   | 68.75              |
| 12               | 22.1                     |                          |                   | 2.1                               |           |      | 1.9              | .0003                             | .0003                    | .0001                                 | .0001                                   | 100.00             |
| 13               |                          |                          |                   |                                   |           |      |                  |                                   |                          |                                       |                                         |                    |
| 14               |                          |                          |                   |                                   |           |      |                  |                                   |                          |                                       |                                         |                    |
| 15               |                          |                          |                   |                                   |           |      |                  |                                   |                          |                                       |                                         |                    |
| 16               |                          |                          |                   |                                   |           |      |                  |                                   |                          |                                       |                                         |                    |
| 17               |                          |                          |                   |                                   |           |      |                  |                                   |                          |                                       |                                         |                    |
| 18<br>(19)       | 19.3                     |                          |                   | 7.5                               |           |      |                  |                                   |                          |                                       |                                         |                    |
| (20)             | 20.5                     |                          |                   | 5.9                               |           |      | 6.5<br>5.0       | .0044<br>.0027                    | .0033<br>.0020           | .0067                                 | .0051<br>$.0025$ $.0019$ $\blacksquare$ | 76.12<br>76.00     |
|                  |                          |                          |                   | cm                                |           |      | cm               |                                   |                          |                                       |                                         |                    |
| $D$ A $P$        |                          |                          | (D)               | 28.5                              |           |      | 24.1             |                                   |                          |                                       |                                         |                    |
| Altura           |                          |                          | (H)               | m<br>22.8                         |           |      | m<br>22.8        |                                   |                          |                                       |                                         |                    |
|                  | Comp. do Ponteiro        |                          | (l <sub>r</sub> ) | m<br>0.7                          |           |      | m<br>0.7         |                                   |                          |                                       |                                         |                    |
|                  |                          | Comp. de Acima de 5.0 cm | $(l_{.05})$       | ${\bf m}$<br>2.3                  |           |      | ${\bf m}$<br>2.3 |                                   |                          |                                       |                                         |                    |
|                  | Ârea Basal Total         |                          | $(\Sigma G_i)$    |                                   |           |      |                  | m <sup>2</sup><br>0.3748          | m <sup>2</sup><br>0.2902 |                                       |                                         |                    |
|                  | (I)Vol. das Seccoes      |                          | $(\Sigma V)$      |                                   |           |      |                  |                                   |                          | m <sup>3</sup><br>0.7496              | m <sup>3</sup><br>0.5804                |                    |
|                  | 2Vol. do Cone            |                          | (V <sub>r</sub> ) |                                   |           |      | ä,               |                                   |                          | .0001                                 | .0001                                   |                    |
|                  | $(1) + (2)$ Vol. Total   |                          | $(V_A)$           |                                   |           |      |                  |                                   |                          | .7497                                 | .5805                                   | $\frac{\%}{77.43}$ |
|                  |                          | 3)Vol. Acima de 5.0 cm   | $(V_{.05})$       |                                   |           |      |                  |                                   |                          | .0025                                 | .0019                                   |                    |
|                  | $V_A$ -(3)Vol. Comercial |                          | $(V_B)$           |                                   |           |      |                  |                                   |                          | .7472                                 | .5786                                   | 77.44              |
|                  | Porcentagem              |                          | $(\%)$            |                                   |           |      |                  |                                   |                          | %<br>99.67                            | $\frac{6}{6}$<br>99.67                  |                    |
|                  |                          |                          |                   |                                   |           |      |                  |                                   |                          |                                       |                                         |                    |

Table 2. Field book for simplified stem analysis for the purpose of measurement of sample trees.  $\frac{m}{\sqrt{2}}$ . Chyo et **al.**<br>In the purpose of m<br>In the purpose of m<br>In the purpose of m<br>In the purpose of  $\frac{m}{\sqrt{2}}$ .

(Responsavel : Chyo, Haga, Aoki, Adauto, Ataide)

|                  |                             | $\Upsilon$ alhão $_{\rm Idade}$                                                                                                    | <b>DAP</b>   |              | Η            | Altura      | Comp. do Comp. Acima Pont. Final |              |              |  |
|------------------|-----------------------------|----------------------------------------------------------------------------------------------------|--------------|--------------|--------------|-------------|----------------------------------|--------------|--------------|--|
| $N$ o.           | No.                         |                                                                                                    | C/c          | S/c          |              | da COPA     | Ponteiro                         | de 5.0 cm    | $(l_F)$      |  |
|                  |                             |                                                                                                    | cm           | cm           | $\mathbf m$  | m           | m                                |              | m            |  |
| $\mathbf{1}$     | $\overline{4}$              | 20                                                                                                    | 21.0         | 17.8         | 19.1         | 11.5        | 1.00                             | 2.11         | 2.20         |  |
| $\sqrt{2}$       | 16                          | $\boldsymbol{\eta}$                                                                                                    | 13.8         | 12.0         | 17.1         | 10.9        | 1.04                             | 2.69         | 2.64         |  |
| $\sqrt{3}$       | $\eta$                      | $\jmath\jmath$                                                                                                    | 25.0         | 21.0         | 19.8         | 10.8        | 1.74                             | 2.56         | 2.94         |  |
| $\overline{4}$   | 10                          | $\left  \right\rangle$                                                                                                    | 12.5         | 10.2         | 15.1         | 8.5         | 0.95                             | 2.95         | 2.95         |  |
| $\overline{5}$   | $\boldsymbol{\eta}$         | $\boldsymbol{\eta}$                                                                                                    | 8.2          | 6.7          | 10.5         | 5.6         | 0.40                             | 6.64         | 5.60         |  |
| $6\phantom{.}6$  | $\eta$                      | $\boldsymbol{\eta}$                                                                                                    | 7.7          | 6.2          | 8.5          | 1.8         | 0.35                             | 4.75         | 3.55         |  |
| $\boldsymbol{7}$ | 15                          | $\boldsymbol{\eta}$                                                                                                    | 13.6         | 12.0         | 13.3         | 1.9         | 1.20                             | 3.07         | 3.60         |  |
| 8                | $\eta$                      | $\boldsymbol{\eta}$                                                                                                    | 15.7         | 14.3         | 15.7         | 7.8         | 1.60                             | 3.04         | 3.60         |  |
| 9                | $\boldsymbol{\eta}$         | $\boldsymbol{\mathcal{H}}$                                                                                                    | 17.5         | 15.3         | 16.2         | 7.8         | 0.10                             | 1.70         | 1.70         |  |
| 10               | 35                          | 18                                                                                                    | 21.2         | 19.0         | 17.6         | 8.7         | 1.50                             | 2.60         | 3.10         |  |
|                  | $\eta$                      | $\boldsymbol{\eta}$                                                                                                    | 16.8         | 14.8         | 20.0         | 10.0        | 1.90                             | 2.90         | 3.10         |  |
| 12               | 31                          | $\boldsymbol{\eta}$                                                                                                    | 28.5         | 24.1         | 22.8         | 14.5        | 0.70                             | 2.30         | 3.50         |  |
| 13               | 12                          | $^{20}$                                                                                                    | 21.8         | 18.8         | 19.7         | 12.2        | 1.60                             | 2.60         | 2.80         |  |
| 14               | IJ                          | $\label{eq:1} \emph{ii}$                                                                                                    | 17.3         | 15.2         | 19.5         | 11.9        | 1.40                             | 2.65         | 3.80         |  |
| 15               | $\eta$                      | $\boldsymbol{\eta}$                                                                                                    | 15.8         | 12.8         | 18.0         | 11.7        | 1.90                             | 2.74         | 3.50         |  |
| 16               | $\boldsymbol{\eta}$         | $\boldsymbol{\eta}$                                                                                                    | 12.0         | 10.1         | 16.4         | 11.3        | 0.30                             | 3.95         | 4.30         |  |
| 17               | 123                         | 13                                                                                                    | 8.1          | 7.2          | 11.5         | 8.1         | 1.40                             | 4.40         | 5.40         |  |
| 18               | $\eta$                      | $\boldsymbol{\eta}$                                                                                                    | 10.1         | 8.4          | 10.8         | 6.3         | 0.70                             | 4.70         | 4.70         |  |
| 19               | $\eta$                      | $\eta$                                                                                                    | 12.0         | 10.7         | 12.5         | 8.3         | 0.40                             | 2.80         | 2.80         |  |
| 20               | 11                          | $\boldsymbol{\eta}$                                                                                                    | 10.0         | 8.0          | 11.2         | 7.8         | 1.10                             | 5.95         | 6.30         |  |
| 21               | 85                          | 17                                                                                                    | 14.0         | 11.8         | 14.0         | 6.8         | 1.90                             | 2.70         | 3.10         |  |
| 22               | $\eta$                      | $\eta$                                                                                                    | 14.0         | 11.2         | 12.6         | 7.4         | 0.50                             | 3.23         | 4.10         |  |
| 23               | $\eta$                      | $\boldsymbol{\mathcal{D}}$                                                                                                    | 16.0         | 13.4         | 14.0         | 8.2         | 1.90                             | 2.65         | 3.10         |  |
| 24               | $\eta$                      | $\label{eq:1} \boldsymbol{\mathcal{Y}}$                                                                                                    | 18.0         | 15.2         | 14.5         | 7.8         | 0.40                             | 2.40         | 2.40         |  |
| 25               | $\eta$                      | $\eta$                                                                                                    | 20.0         | 17.0         | 15.6         | 7.8         | 1.50                             | 2.30         | 2.30         |  |
| 26               | $\boldsymbol{\mathcal{H}}$  | $\boldsymbol{\mathcal{D}}% =\left( \begin{array}{cc} \vspace{0.8mm} & \vspace{0.8mm} & \vspace{0.8mm} & \vspace{0.8mm} \\ \vspace{0.8mm} & \vspace{0.8mm} & \vspace{0.8mm} & \vspace{0.8mm} \end{array} \right) \begin{pmatrix} \vspace{0.8mm} & \vspace{0.8mm} & \vspace{0.8mm} & \vspace{0.8mm} \\ \vspace{0.8mm} & \vspace{0.8mm} & \vspace{0.8mm} & \vspace{0.8mm} \end{pmatrix} \begin{pmatrix} \vspace{0.8mm} & \vspace{0$  | 14.3         | 12.0         | 14.8         | 8.1         | 0.70                             | 2.90         | 3.90         |  |
| 27               | 118                         | 14                                                                                                    | 23.4         | 20.0         | 15.4         | 8.0         | 1.30                             | 2.00         | 2.10         |  |
| 28               | $\eta$                      | $\boldsymbol{\mathcal{H}}$                                                                                                    | 21.8         | 18.5         | 14.4         | 6.0         | 0.30                             | 2.30         | 2.30         |  |
| 29               | $\boldsymbol{\mathcal{Y}}$  | $\boldsymbol{\mathcal{Y}}$                                                                                                    | 17.5         | 14.8         | 14.1         | 7.2         | 2.00                             | 2.50         | 3.30         |  |
| 30               | $\eta$                      | $\mathcal{V}% =\mathcal{V}^{(1)}\!\left( \mathcal{W}^{(2)}\right) ^{\otimes m}=\mathcal{W}^{(1)}\!\left( \mathcal{W}^{(1)}\right) ^{\otimes m}=\mathcal{W}^{(1)}\!\left( \mathcal{W}^{(1)}\right) ^{\otimes m}=\mathcal{W}^{(1)}\!\left( \mathcal{W}^{(1)}\right) ^{\otimes m}$                                                                                                    | 15.2         | 13.1         | 13.2         | 7.0         | 1.10                             | 3.50         | 3.50         |  |
| 31               | 12                          | 20                                                                                                    | 26.0         | 22.5         | 22.4         | 11.7        | 0.30                             | 2.40         | 3.20         |  |
| 32               | IJ                          | $\boldsymbol{\mathcal{U}}$                                                                                                    | 20.0         | 17.0         | 21.0         | 14.6        | 0.90                             | 2.90         | 3.00         |  |
| 33               | ŋ                           | $\boldsymbol{\mathcal{D}}% =\left( \begin{array}{cc} \vspace{0.8mm} & \vspace{0.8mm} & \vspace{0.8mm} \\ \vspace{0.8mm} & \vspace{0.8mm} & \vspace{0.8mm} & \vspace{0.8mm} \end{array} \right) \begin{pmatrix} \vspace{0.8mm} & \vspace{0.8mm} & \vspace{0.8mm} \\ \vspace{0.8mm} & \vspace{0.8mm} & \vspace{0.8mm} & \vspace{0.8mm} \end{pmatrix} \begin{pmatrix} \vspace{0.8mm} & \vspace{0.8mm} & \vspace{0.8mm} \\ \vspace{0$ | 22.0         | 19.0         | 22.7         | 13.7        | 0.60                             | 3.30         | 3.50         |  |
| 34               | $\eta$                      | $\eta$                                                                                                    | 30.0         | 26.8         | 22.7         | 14.0        | 0.60                             | 2.00         | 2.30         |  |
| $35\,$           | $\eta$                      | $\boldsymbol{\mathcal{D}}$                                                                                                    | 24.0         | 20.2         | 23.0         | 13.1        | 0.90                             | 3.30         | 3.80         |  |
| 36               | $\eta$                      | $\boldsymbol{\eta}$                                                                                                    | 18.0         | 16.5         | 22.0         | 15.4        | 1.90                             | 2.70         | 2.80         |  |
| 37               | $\eta$                      | $\eta$                                                                                                    | 14.2         | 12.0         | 18.6         | 11.6        | 0.50                             | 2.20         | 3.00         |  |
| 38<br>39         | 103<br>$\eta$               | 17<br>$\eta$                                                                                                    | 18.0<br>18.0 | 15.5<br>15.2 | 17.6<br>17.2 | 9.5<br>12.6 | 1.50<br>1.10                     | 2.80<br>2.70 | 3.20<br>2.80 |  |
|                  |                             |                                                                                                    |              |              |              |             |                                  |              |              |  |
| 91               | 12                          | 20                                                                                                    | $16.0\,$     | 13.2         | 17.8         | 9.2         | 1.70                             | 2.80         | 3.40         |  |
| 92               | $\boldsymbol{\eta}$         | $\boldsymbol{\eta}$                                                                                                    | 18.0         | 14.8         | 19.2         | 13.5        | 1.10                             | 3.60         | 3.60         |  |
| 93               | $\eta$                      | $\eta$                                                                                                    | 22.0         | 18.0         | $19.7\,$     | 12.0        | 1.60                             | 3.20         | 4.10         |  |
| 94               | $\eta$                      | 11                                                                                                    | 28.0         | 24.7         | 20.5         | 10.2        | 0.40                             | 1.90         | 2.50         |  |
| 95               | $^{\prime\prime}$           | $\eta$                                                                                                    | 30.0         | 25.0         | 20.1         | 9.7         | 2.00                             | 2.10         | 2.10         |  |
| 96               | $\label{eq:1} \jmath\jmath$ | IJ                                                                                                    | 26.0         | 23.5         | 21.5         | 12.8        | 1.40                             | 2.00         | 2.30         |  |
| 97               | 117                         | 13                                                                                                    | 16.0         | 14.0         | 9.1          | 4.0         | 1.00                             | 1.90         | 1.90         |  |
| 98               | $\label{eq:1} H$            | $\eta$                                                                                                    | 22.0         | 19.0         | 15.7         | 7.8         | 1.60                             | 2.50         | 2.50         |  |
| 99               | $\eta$                      | ŋ                                                                                                    | 14.0         | 11.0         | 9.1          | 5.3         | 1.00                             | 3.90         | 4.30         |  |
| 100              | $\eta$                      | $\eta$                                                                                                    | 22.0         | 18.5         | 14.1         | 7.1         | 1.90                             | 2.80         | 3.20         |  |

**Table 3.** List of sample trees (A part of 100 trees data).

![](_page_6_Figure_1.jpeg)

- $g_m$  : cross section area (m<sup>2</sup>)
- $\pi$ : the ratio of the circumference of a circle to its diameter (3.1415926)
- $d_m$ : diameter (cm)
- $v_m$  separated trunk volume  $(m^3)$
- $l$ : separated length (2.0 m) (m)
- $l_i$ : length to tree neck (m)
- $h_n$ : total tree height (m)
- $h_{n-1}$ : tree height for the part for measurement after cutting (m) (corresponding to the tree height of the subject of separated trunk volume)
	- $v_i$ : volume to tree neck (m<sup>3</sup>)
- $g_{n}$  : cross section area at tree neck (m<sup>2</sup>)
- $V<sub>4</sub>$  : total trunk volume  $(m<sup>3</sup>)$
- $l_{.05}$ : length from the part of 5 cm without bark diameter to tree neck (m)
- $h_{05}$ : tree height to the part of 5 cm without bark diameter (m)
- $v_{.05}$  volume of less than 5 cm without bark diameter  $(m^3)$
- $V_B$ : commercial volume  $(m^3)$
- $l'$ : length from the last lumbered part to tree neck (m)
- $h'$ : total lumber length separated by every 2.4 m (or 1.2 m) (m)
- $v'$ : volume not to be lumbered (m<sup>3</sup>)
- $g'$ : cross section area of last lumbered part  $(m^2)$
- $V_{\rm c}$ : real commercial volume  $(m^3)$

Fig. 1. Flow of volume calculation by computer.

Table 4. Example of result of volume calculation by computer (sample tree No. 12) Ficha para o Cálculo do Volume -

| DIAMETRO A ALTURA DO PEITO<br>----------------+-------------------+ AREA BASAL .<br><b>VOLUME</b><br>$AT.$ $\rightarrow$ COM CASCA (C/C) $\rightarrow$ SEM CASCA (S/C) $\rightarrow$<br>NTT.<br>٠<br>* ******************************<br>. MAX.* MIN.* "ED<br>"AX MIN.* MED.* $C/C - S/C - C/C - C$<br>۰<br>$1.30$ $0.0$ $0.0$ $28.5$ $0.0$ $0.0$ $24.1$<br>ា<br>$1.10 - 0.0 - 0.0 - 29.3 - 0.0 - 0.0 - 24.1 - 0.0674 - 0.0456 - 0.1348 - 0.0912$<br>$0.0$ $0.0$ $22.5$ $0.0519$<br>$0.0$ $0.0$ $25.7$<br>0.0398<br>2<br>3.10<br>0.1038<br>0.0796<br>3<br>5.15 AU0URU 0.35 0.0 0.0 A.22URU-9. 04NUUA 0387UL0 09 82 0 .0774<br>7.10 0.0 0.0 24.5 0.0 0.0 21.7 0.0471 0.0370 0.0942<br>0.0740<br>4<br>-9.10-<br>$0.0$ $0.0$ $24.0$ $0.0$ $0.0$ $0.21.2$ $0.0451$ $0.0353$ $0.0904$ $0.0706$<br>5<br>$0.0$ 21.7 $0.0$<br>6<br>11.10<br>$0 - 0$<br>0.0<br>$\overline{\mathbf{z}}$<br>$\overline{0}$ , $\overline{0}$ $\overline{2}$ $\overline{1}$ , $\overline{7}$ $\overline{0}$ , $\overline{0}$ $\overline{0}$ , $\overline{0}$ $\overline{0}$ , $\overline{0}$ $\overline{1}$ , $\overline{0}$ , $\overline{0}$ $\overline{1}$ , $\overline{0}$ , $\overline{0}$ $\overline{0}$ , $\overline{0}$ , $\overline{0}$ , $\overline{0}$ , $\overline{0}$ , $\overline{0}$ ,<br>$-13.10 - 0.0$<br>8<br>0.0<br>16.4<br>0.0<br>$0.0$ 15.0<br>15.10<br>0.0<br>0.0211<br>0.0177<br>0.0422<br>$17.10$ $-90$ $-4.0$ 1. $-30$ 00 0 0 0 12.0 0 0 0 0133 $-13.86$ 0.0226<br>9<br>$19.10$ 0.0 0.0 7.2 0.0 0.00.0 60.0 0.0041<br>0.0036 0.0082<br>10<br>0.0072<br>$0.0 - 4 - 9 - 0.0$ $0.0$ $0.0$ 3.8 0.0016 0.0011 0.0032 0.0022<br>21.10<br>$0.0 -$<br>11<br>$\overline{1.9}$<br>0.0003<br>12<br>22.10<br>0.0.<br>2.1<br>0.0003<br>0.0001<br>0.0001<br>0.0<br>19.30<br>0.0<br>0.0<br>$7.5 \t0.0$<br>0.0<br>0.0044 0.0033 0.0067<br>13<br>6.5<br>0.0<br>0.0<br>14<br>20.50<br>0.0<br>0.0<br>5.9<br>5.0<br>$0.0027$ $0.0020$ $0.0025$<br>0.0019<br>-------------------------<br>+--------+-----+----+<br>24.10<br>D. A. P.<br>( CM )<br>28.50<br>22.80<br>22.80<br><b>ALTURA</b><br>ᡴ᠋<br>0.70<br>COMP. DO PONTEIRO<br>(M)<br>0.70<br>COMP. ACINA DE SCM ( M )<br>2.30<br>$\blacksquare$<br>$0.3748$ $0.2902$<br><b>AREA BASAL TOTAL</b><br>$(M**2)$<br>VOL. DAS SECCOES (M**3)<br>0.7496<br>0.5804<br>VOL. DO CONE<br>0.0001<br>0.0001<br>$(M**3)$ |                 |             |  |  |  |  |  |  |  |  | N.ARVORES : 12-(1)<br>$: P$ . ELLIOTTII<br>: 18<br>: 03/06/1982<br>: AGUAS DE SANTA BARBARA (31) | ESPECIE<br><b>LOCAL</b> | <b>IDADE</b><br>DATA |
|----------------------------------------------------------------------------------------------------|-----------------|-------------|--|--|--|--|--|--|--|--|--------------------------------------------------------------------------------------------------|-------------------------|----------------------|
|                                                                                                    |                 |             |  |  |  |  |  |  |  |  |                                                                                                  |                         |                      |
|                                                                                                    |                 | STC • PORC. |  |  |  |  |  |  |  |  |                                                                                                  |                         |                      |
|                                                                                                    |                 |             |  |  |  |  |  |  |  |  |                                                                                                  |                         |                      |
|                                                                                                    | 67.66<br>76. 69 |             |  |  |  |  |  |  |  |  |                                                                                                  |                         |                      |
|                                                                                                    | 78.82<br>78.56  |             |  |  |  |  |  |  |  |  |                                                                                                  |                         |                      |
|                                                                                                    | 78.10           |             |  |  |  |  |  |  |  |  |                                                                                                  |                         |                      |
|                                                                                                    |                 |             |  |  |  |  |  |  |  |  |                                                                                                  |                         |                      |
|                                                                                                    | 83.89           | 0.0354      |  |  |  |  |  |  |  |  |                                                                                                  |                         |                      |
|                                                                                                    | 84.96           |             |  |  |  |  |  |  |  |  |                                                                                                  |                         |                      |
|                                                                                                    | 87.80           |             |  |  |  |  |  |  |  |  |                                                                                                  |                         |                      |
|                                                                                                    | 68.75           |             |  |  |  |  |  |  |  |  |                                                                                                  |                         |                      |
|                                                                                                    | 100.00          |             |  |  |  |  |  |  |  |  |                                                                                                  |                         |                      |
|                                                                                                    | 76.12           | 0.0051      |  |  |  |  |  |  |  |  |                                                                                                  |                         |                      |
|                                                                                                    | 7b. 00          |             |  |  |  |  |  |  |  |  |                                                                                                  |                         |                      |
|                                                                                                    |                 |             |  |  |  |  |  |  |  |  |                                                                                                  |                         |                      |
|                                                                                                    |                 |             |  |  |  |  |  |  |  |  |                                                                                                  |                         |                      |
|                                                                                                    |                 |             |  |  |  |  |  |  |  |  |                                                                                                  |                         |                      |
|                                                                                                    |                 |             |  |  |  |  |  |  |  |  |                                                                                                  |                         |                      |
|                                                                                                    |                 |             |  |  |  |  |  |  |  |  |                                                                                                  |                         |                      |
|                                                                                                    |                 |             |  |  |  |  |  |  |  |  |                                                                                                  |                         |                      |
|                                                                                                    |                 |             |  |  |  |  |  |  |  |  |                                                                                                  |                         |                      |
| YOL TOTAL<br>0.7497<br>$(M**3)$                                                                                                    | 77.43           | 0.5805      |  |  |  |  |  |  |  |  |                                                                                                  |                         |                      |
| 0.0025<br>VOL. ACIMA DE 5CM (M**3)<br>0.0019<br>$0.7472 \t 0.5786$<br>VOL. COMERCIAL<br>$(M+1)$                                                                                                    | 77.44           |             |  |  |  |  |  |  |  |  |                                                                                                  |                         |                      |
| <b>PORCENTACEN</b><br>(2)<br>99.67<br>99.67                                                                                                    |                 |             |  |  |  |  |  |  |  |  |                                                                                                  |                         |                      |

![](_page_7_Picture_506.jpeg)

$$
\mathbf{V} = a_0 + a_1 (D^2 H) \tag{2}
$$

$$
V = a_0 + (D^2 H)^{a_1}
$$
 (3)

$$
\mathbf{V} = a_0 + D^{a_1} H^{a_2} \tag{4}
$$

$$
V = a_0 + a_1 D^2 + a_2 H + a_3 (D^2 H)
$$
\n<sup>(5)</sup>

In order to solve these 5 equations by linear least square method, we *apply* logarithmic conversion to equation (1), (3) and (4), and the following are obtained.

$$
\log \mathbf{V} = \log a_0 + a_1 \log \mathbf{D} \tag{1'}
$$

$$
\log \mathbf{V} = \log a_0 + a_1 \log \left( D^2 H \right) \tag{3'}
$$

$$
\log V = \log a_0 + a_1 \log D + a_2 \log H \tag{4'}
$$

When y is substituted for dependent variant,  $x_i$  for an independent variable,  $a_0$  for a regression constant,  $a_i$  for a regression coefficient, these formulae can be expressed in a general formula as below.

# 102 M. *Chyo et al.*

**Table 5.** List of the calculation results of various volume and ratios on sample trees (A part of 100 trees data).

|                                                           | DAP                                              |                                                                                                    |                                    | Volume total<br>$\boldsymbol{H}$                                                                                                    |                                                                                                    |                                                                                   | commercial<br>Vol.                                                                                                 |                                                                                                    |                                                   | Vol. comme. real                                                                                                   |                                                                                                    |                                                                                    |
|-----------------------------------------------------------|--------------------------------------------------|----------------------------------------------------------------------------------------------------|------------------------------------|----------------------------------------------------------------------------------------------------|----------------------------------------------------------------------------------------------------|-----------------------------------------------------------------------------------|----------------------------------------------------------------------------------------------------|----------------------------------------------------------------------------------------------------|---------------------------------------------------|----------------------------------------------------------------------------------------------------|----------------------------------------------------------------------------------------------------|------------------------------------------------------------------------------------|
| Nο.                                                       | c/c                                              | s/c                                                                                                    |                                    | C/c                                                                                                    | s/c                                                                                                    | P                                                                                 | C/c                                                                                                    | s/c                                                                                                    | P                                                 | C/c                                                                                                    | s/c                                                                                                    | P                                                                                  |
| T<br>2<br>3<br>4<br>5<br>6<br>7<br>8<br>9<br>10           | cm<br>21.0<br>13.8<br>25.0<br>8.2<br>7.7<br>15.7 | cm<br>17.8<br>12.0 17.1<br>21.0 19.8<br>12.5 10.2 15.1<br>6.7<br>6.2<br>13.6 12.0 13.3<br>14.3<br>17.5 15.3 16.2<br>21.2 19.0 17.6                                               | m<br>19.1<br>10.5<br>8.5<br>15.7   | m <sup>3</sup><br>0.3542<br>0.1411<br>0.4758<br>0.0928<br>0.0248<br>0.0200<br>0.1090<br>0.1602<br>0.2450<br>0.2985                                                                                            | ${\rm m}^3$<br>0.2817<br>0.1096<br>0.3776<br>0.0729<br>0.0178<br>0.0140<br>0.0897<br>0.1357<br>0.1998<br>0.2439 | %<br>79.5<br>77.7<br>70.4<br>78.6<br>71.8<br>70.0<br>82.3<br>84.7<br>81.6<br>81.7 | m <sup>3</sup><br>0.3523<br>0.1380<br>0.4734<br>0.0896<br>0.0158<br>0.0136<br>0.1060<br>0.1569<br>0.2429<br>0.2955 | m <sup>3</sup><br>0.2803<br>0.1073<br>0.3757<br>0.0705<br>0.0116<br>0.0096<br>0.0874 82.5<br>0.1330 84.8<br>0.1981 81.6<br>0.2418 81.8                                                                                                | ℅<br>79.6<br>77.8<br>79.4<br>78.7<br>73.4<br>70.6 | m <sup>3</sup><br>0.3517<br>0.1382<br>0.4719<br>0.0896<br>0.0191<br>0.0171<br>0.1039<br>0.1546<br>0.2429<br>0.2941 | m <sup>3</sup><br>0.2801<br>0.1076<br>0.3745<br>0.0705<br>0.0134<br>0.0119<br>0.0856<br>0.1311<br>0.1981<br>0.2406                            | ిన<br>79.6<br>77.9<br>79.4<br>78.7<br>70.2<br>69.6<br>82.4<br>84.8<br>81.6<br>81.8 |
| 11<br>12<br>13<br>14<br>15<br>16<br>17<br>18<br>19<br>20  | 8.1<br>10.1<br>12.0<br>10.0                      | 16.8 14.8 20.0<br>28.5 24.1<br>21.8 18.8 19.7<br>17.3 15.2 19.5<br>15.8 12.8 18.0<br>12.0 10.1 16.4<br>7.2<br>8.4<br>10.7 12.5<br>8.0                                            | 22.8<br>11.5<br>10.8<br>11.2       | 0.2307<br>0.7497<br>0.4025<br>0.2548<br>0.1859<br>0.0982<br>0.0340<br>0.0389<br>0.0732<br>0.0389                                                                                                    | 0.1886<br>0.5805<br>0.3291<br>0.2035<br>0.1425<br>0.0740<br>0.0283<br>0.0268<br>0.0560<br>0.0255                | 81.8<br>77.4<br>81.8<br>79.9<br>76.7<br>75.4<br>83.2<br>68.9<br>76.5<br>65.6      | 0.2274<br>0.7472<br>0.3999<br>0.2523<br>0.1829<br>0.0935<br>0.0294<br>0.0324<br>0.0694<br>0.0320                   | 0.1858 81.7<br>0.5786 77.4<br>0.3271<br>0.2016<br>0.1405<br>0.0703<br>0.024784.0<br>0.0222<br>0.0531<br>$0.0198$ 61.9                                                                                                    | 81.8<br>79.9<br>76.8<br>75.2<br>68.5<br>76.5      | 0.2268<br>0.7430<br>0.3990<br>0.2500<br>0.1804<br>0.0906<br>0.0276<br>0.0324<br>0.0694<br>0.0310                   | 0.1854<br>0.5754<br>0.3264<br>0.2000<br>0.1387<br>0.0684<br>0.0234<br>0.0222<br>0.0531<br>0.0189                                              | 81.8<br>77.4<br>81.8<br>80.0<br>76.9<br>75.5<br>84.8<br>68.5<br>76.5<br>61.0       |
| 21<br>22<br>23<br>24<br>25<br>26<br>27<br>28<br>29<br>30  |                                                  | 14.0 11.8 14.0<br>14.0 11.2 12.6<br>16.0 13.0 14.0<br>18.0 15.2 14.5<br>20.0 17.0 15.6<br>14.3 12.0 14.8<br>23.4 20.0 15.4<br>21.8 18.5 14.4<br>17.5 14.8 14.1<br>15.2 13.1 13.2 |                                    | 0.1050<br>0.0911<br>0.1514<br>0.2014<br>0.2476<br>0.1195<br>0.3485<br>0.2674<br>0.1656<br>0.1090                                                                                                    | 0.0782<br>0.0664<br>0.1077<br>0.1536<br>0.1973<br>0.0924<br>0.2797<br>0.2048<br>0.1315<br>0.0837                | 74.5<br>72.9<br>71.1<br>76.3<br>79.7<br>77.3<br>80.3<br>76.6<br>79.4<br>76.8      | 0.1028<br>0.0872<br>0.1489<br>0.1987<br>0.2448<br>0.1161<br>0.3466<br>0.2646<br>0.1632<br>0.1047                   | 0.0764 74.3<br>0.0634<br>0.1058<br>0.1516<br>0.1949<br>0.0900 77.5<br>0.2784 80.3<br>0.2027<br>0.1297 79.5<br>0.0804 76.8                                                                                                    | 72.7<br>71.1<br>76.3<br>79.6<br>76.6              | 0.0847<br>0.1475<br>0.1987<br>0.2448<br>0.1127<br>0.3462<br>0.2646<br>0.1608<br>0.1047                             | 0.1014 0.0756<br>0.0617<br>0.1049<br>0.1516<br>0.1949<br>0.0876<br>0.2781<br>0.2027<br>0.1279<br>0.0804                                       | 74.6<br>72.9<br>71.1<br>76.3<br>79.6<br>77.7<br>80.3<br>76.6<br>79.5<br>76.8       |
| 31<br>32<br>33<br>34<br>35<br>36<br>37<br>38<br>39        |                                                  | 26.0 22.5<br>20.0 17.0 21.0<br>22.0 19.0 22.7<br>30.0 26.8 22.7<br>24.0 20.2<br>18.0 16.5<br>14.2 12.0 18.6<br>18.0 15.5 17.6<br>18.0 15.2 17.2                                  | 22.4<br>23.0<br>22.0<br>0000000000 | 0.6696<br>0.3188<br>0.4219<br>0.8803<br>0.5134<br>0.3095<br>0.1613<br>0.2281<br>0.2200                                                                                                    | 0.5372<br>0.2627<br>0.3484<br>0.7575<br>0.4324<br>0.2620<br>0.1384 85.8<br>0.1906<br>0.1755<br>mmmmmmm          | 80.2<br>82.4<br>82.6<br>86.1<br>84.2<br>84.7<br>83.6<br>79.8                      | 0.6666<br>0.3155<br>0.4182<br>0.8780<br>0.5096<br>0.3064<br>0.1359<br>0.2254<br>0.2172                             | 0.5350<br>$0.2603$ 82.5<br>0.3454 82.6<br>0.7557<br>0.4292 84.2<br>0.2596<br>0.1185 87.2<br>0.1884 83.6<br>0.1735                                                                                                    | 80.3<br>86.1<br>84.7<br>79.9                      | 0.6641<br>0.3153<br>0.4166<br>0.8773<br>0.5075<br>0.3062<br>0.1331<br>0.2239<br>0.2171                             | 0.5330<br>0.2602<br>0.3449<br>0.7550<br>0.4274<br>0.2594<br>0.1158<br>0.1873<br>0.1734                                                        | 80.3<br>82.5<br>82.8<br>86.1<br>84.2<br>84.7<br>87.0<br>83.7<br>79.9               |
| 91<br>92<br>93<br>94<br>95<br>96<br>97<br>98<br>99<br>100 | 22.0<br>26.0<br>16.0<br>14.0                     | 23.5<br>14.0<br>11.0                                                                                                    | 9.1                                | 16.0 13.2 17.8 0.1723<br>18.0 14.8 19.2 0.2325<br>18.0 19.7 0.3546<br>28.0 24.7 20.5 0.6355<br>30.0 25.6 20.1 0.6868<br>21.5 0.6971<br>9.1 0.0898<br>22.0 19.0 15.7 0.2708<br>0.0593<br>22.0 18.5 14.0 0.2468 | 0.1350<br>0.1812<br>0.2809<br>0.5308<br>0.5590<br>0.5919<br>0.0708<br>0.2189<br>0.0407<br>0.1906                | 83.5<br>80.8                                                                      | 84.9 0.6956 0.5908                                                                                                 | 78.4 0.1695 0.1327 78.3<br>77.9 0.2283 0.1779 77.9<br>79.2 0.3512 0.2781 79.2<br>0.6333 0.5291 83.6<br>81.4 0.6849 0.5576 81.4<br>78.8 0.0878 0.0694 79.0<br>0.2686 0.2171 80.8<br>68.6 0.0550 0.0374 68.0<br>77.2 0.2440 0.1884 77.2 | 84.9                                              | 0.1681<br>0.2283<br>0.3479<br>0.6310<br>0.6849<br>0.6948<br>0.0878<br>0.2686<br>0.0529<br>0.2414                   | 0.1316 78.3<br>0.1779 77.9<br>0.2755 79.2<br>0.5272 83.6<br>0.5576 81.4<br>0.5902 85.0<br>0.0694 79.0<br>0.2171 80.8<br>0.0360<br>0.1862 77.1 | 68.1                                                                               |

$$
y = a_0 + \sum_{i=1}^{P} a_i x_i
$$
 (6)  
where,  $P = 1, 2, 3$ 

Here formula (6) is called a linear multiple regression formula. Therefore, in order to determine a volume formula to be adopted, apply each material obtained to five formulae, evaluate their adaptability, and determine the formula furnishing the least value of standard errors for each of residual. Table 6 indicates only the standard errors of residual, out of series of calculation results due to the multiple regression formula programme. In addition, standard error (SE) are acquired by formula (7) (In this formula,  $n$ : number of samples,  $k$ : number of independent variables,  $v$ : real volume,  $\hat{v}$ : estimated volume).

$$
SE = \left\{ \frac{1}{n - (k+1)} \sum_{i=1}^{n} (v - \bar{v})^2 \right\}^{\frac{1}{2}}
$$
 (7)

**Table 6.** Standard errors of residual

| Kind                              |                               | (1')               | (2)                | (3')               | (4')               | (5)                |
|-----------------------------------|-------------------------------|--------------------|--------------------|--------------------|--------------------|--------------------|
| volume<br>Total tree<br>formula   | (Dwith bark)<br>@without bark | 0.05828<br>0.05105 | 0.02134<br>0.02129 | 0.02107<br>0.02109 | 0.01990<br>0.02000 | 0.01089<br>0.01986 |
| Commercial<br>formula<br>volume   | @with bark<br>@without bark   | 0.05998<br>0.05388 | 0.02135<br>0.02120 | 0.02345<br>0.02566 | 0.02264<br>0.02485 | 0.02020<br>0.01999 |
| Real commercial<br>volume formula | @with bark<br>@without bark   | 0.06011<br>0.05417 | 0.02126<br>0.02143 | 0.02322<br>0.02580 | 0.02219<br>0.02488 | 0.02028<br>0.02008 |

However, standard error determined by the logarithmic formula cannot be simply compared with that by the non-logarithmic formula. For such purpose, when standard errors in  $(1')$ ,  $(3')$  and  $(4')$  formula in Table 6 are demanded, calculate by substituting  $\hat{v}$  multiplied by correction factor (c. f.), which is given in formula (8), for  $\hat{v}$  in formula (7). (Where,  $S_{yx_1x_2}$ : standard error of residual).

$$
c. f. = 10^{n_{\overline{n}} t} S_{yx_1 x_2^2 \cdots 1151293} \tag{8}
$$

As the result of the above calculation, the standard error of residual became minimum in formula (5) for any of volume formula (See Table 6). Hence, we decided to adopt formula (5), which is called Australian formula, for our volume calculation.

Further, in order to examine the effect of independent variable in formula (5) to dependent variable, a significance test in partial regression coefficient in each volume formula was conducted by the formula as below, under a null hypothesis  $(H : a_i = 0)$ , where partial regression coefficient,  $a_i$  is assumed 0,

$$
t = \frac{a_i}{\sqrt{S^{ii}V_e}} \geq t \quad (n - P - 1 \quad ; \quad a)
$$

where,  $S^{ii}$ : reverse matrix in matrix of deviation square sum and product

#### *104 M.Chyo et al.*

## sum,  $V_e$ : error variance

The result was obtained as in Table 7, showing the second variable  $(x_2 = H)$  was eliminated in all formulae of volume. Therefore, the formula of volume was determined as formula (9).

$$
V = a_0 + a_1 D^2 + a_2 (D^2 H) \tag{9}
$$

Next, in order to prevent the effect of abnormal material to the estimated volume, a rejecting zone, when formula (9) was applied, was calculated by formula (10) (where, t: value of t at 99 % level when freedom is n-3,  $s_{yx_1x_2}$ : error variance,  $V(\hat{v})$ : variance of estimated value  $\hat{v}$ ).

$$
E_{yx_1x_2} = t \{s_{yx_1x_2} - V(\hat{v})^{\frac{1}{2}}\}
$$
 (10)

Compare  $E_{y_{x_1,x_2}}$  obtained by formula (10) with variance  $v - \hat{v}$  from regression, and reject i-th sample when  $E_{y_{x_1,x_2}} < |v_i - \hat{v}_i|$  exists. As the result, material No. 94 was rejected in total volume formulae, and material No. 98 was rejected in formulae with bark.

#### RESULTS

In linear regression model, there is a provision that the relation among variable is linear over the whole range of materials. But in this case, since the number of samples are only 100, and the range is narrow, as 8 cm-30 cm in diameter, and 7 m- 23 m in height, one volume formula is taken for the whole diameter grade, as follows. (Application of volume formula is omitted.)

0 Total tree volume with bark formula :

$$
\hat{V} = 0.00674609 - 0.00012281D^2 + 0.00004552D^2H \qquad (E = 14.96)
$$

@ Total tree volume w;thout bark formula :

 $\widehat{V} = 0.00226291 - 0.00009136D^2 + 0.00003656D^2H$ *(E =* 16.66)

@ Commercial volume with bark formula :

 $\hat{V} = 0.00113217 - 0.00010899D^2 + 0.00004506D^2H$ *(E =* 15.46)

- @ Commercial volume without bark formula :
	- $\hat{V} = -0.00204230 0.00008071D^2 + 0.00003621D^2H$ *(E =* 17.05)
- @ Real commercial volume with bark formula :

 $\hat{V} = 0.00116770 - 0.00011814D^2 + 0.00004539D^2H$  $(E = 15.61)$ 

@ Real commercial volume without bark formula :  $\hat{V} = -0.00200872 - 0.00008761D^2 + 0.00003644D^2H$ *(E =* 17.20)

The analysis resulted in 6 different volume equations, and based on these equations, 6 different stumpage volume tables for *Pinus elliottii* has been contracted (The

| Kind                 |                |                 | Partial                   | 95 % confidence limit of $a_i$ |             | Standard | Standard partial<br>regression | $t$ -test   |  |
|----------------------|----------------|-----------------|---------------------------|--------------------------------|-------------|----------|--------------------------------|-------------|--|
|                      |                | Variable        | regression<br>coefficient | Upper limit                    | Lower limit |          | coefficients                   |             |  |
| Total tree           | with           | $x_{1}$         | $-0.00015592$             | $-0.000242$                    | $-0.000069$ | 0.0000   | $-0.1768836$                   | $-3.581***$ |  |
| volume               | bark           | $\mathcal{X}_2$ | $-0.00044804$             | $-0.002418$                    | 0.001522    | 0.0010   | $-0.0099104$                   | $-0.451$    |  |
| formula              | $^\circledR$   | $\mathcal{X}_3$ | 0.00004781                | 0.000042                       | 0.000052    | 0.0000   | 1.1713886                      | 19.412**    |  |
|                      | without        | $\mathcal{X}_1$ | $-0.00015530$             | $-0.000241$                    | $-0.000069$ | 0.0000   | $-0.2113804$                   | $-3.573**$  |  |
|                      | bark           | $x_{2}$         | $-0.00046669$             | $-0.002433$                    | 0.001500    | 0.0010   | $-0.0123852$                   | $-0.471$    |  |
|                      | $^{\circledR}$ | $x_{3}$         | 0.00004095                | 0.000036                       | 0.000045    | 0.0000   | 1.2036333                      | $16.654***$ |  |
| Commercial           | with           | $x_{\rm i}$     | $-0.00014332$             | $-0.000231$                    | $-0.000055$ | 0.0000   | $-0.1619246$                   | $-3.241***$ |  |
| volume               | bark           | $x_{2}$         | $-0.00048609$             | $-0.002486$                    | 0.001514    | 0.0010   | $-0.0107079$                   | $-0.482$    |  |
| formula              | 3              | $x_{3}$         | 0.00004744                | 0.000042                       | 0.000052    | 0.0000   | 1.1576738                      | $18.971***$ |  |
|                      | without        | $x_{1}$         | $-0.00014617$             | $-0.000233$                    | $-0.000059$ | 0.0000   | $-0.1982326$                   | $-3.340**$  |  |
|                      | bark           | x <sub>2</sub>  | $-0.00051635$             | $-0.002469$                    | 0.001463    | 0.0010   | $-0.0136536$                   | $-0.518$    |  |
|                      | ④              | $\mathcal{X}_3$ | 0.00004070                | 0.000035                       | 0.000045    | 0.0000   | 1.1921310                      | $16.442**$  |  |
| Real                 | with           |                 | $-0.00015342$             | $-0.000241$                    | $-0.000065$ | 0.0000   | $-0.1736585$                   | $-3.455***$ |  |
|                      | bark           | x <sub>1</sub>  | $-0.00051834$             | $-0.002527$                    | 0.001490    | 0.0010   | $-0.0114392$                   | $-0.512$    |  |
| commercial<br>volume | $\circledS$    | x <sub>2</sub>  | 0.00004874                | 0.000042                       | 0.000052    | 0.0000   | 1.1693535                      | $19.047**$  |  |
| formula              |                | $x_{3}$         |                           |                                |             |          |                                |             |  |
|                      | without        | $\chi_{1}$      | $-0.00015377$             | $-0.000241$                    | $-0.000066$ | 0.0000   | $-0.2088885$                   | $-3.498**$  |  |
|                      | bark           | $\mathcal{X}_2$ | $-0.00053076$             | $-0.002519$                    | 0.001458    | 0.0010   | $-0.0140581$                   | $-0.530$    |  |
|                      | $\circledast$  | $x_{3}$         | 0.00004099                | 0.000036                       | 0.000045    | 0.0000   | 1.2024670                      | $16.484**$  |  |

Table 7. Test of partial regression coefficient.

 $\cdot$ 

volume tables are not presented in this paper). Volume tables were made, corresponding to the forest stands, for the range of diameter of 6 cm-34 cm graded by 1 cm, and for the tree height of 5 m-25 m graded by 1 m. The volume tables were indicated in any case in values of diameter with bark, because it was impossible to measure diameter without bark. Therefore, by measuring a diameter with bark, volumes without bark are estimated.

By the way, the relation between diameter with bark (x) and diameter without bark (Y) is as shown in Fig. 2 and the regression formula and the coefficient of correlation are as follows.

![](_page_12_Figure_3.jpeg)

 $(Y = -0.962 + 0.909x, r = 0.989)$ 

## DISCUSSION

The six kinds of tree volume equations were made for study of adjustment methods, but hereby some consideration was attempted on the adjusted volume equations.

First, on 98 samples left after 2 extraordinary ones were discarded out of 100 sample trees which were selected and cut in a forest stand, the relation between diameter at breast height *(DAP* with bark = *D)* and tree height *(H)* were as follows.

$$
H = 3.759 + 0.790D - 0.008D^2 \qquad (r = 0.694)
$$

When these data are shown on a graph, the distribution indicates scattering to some extent, so the coefficient of correlation cannot be regarded high. But this is the result of that sample trees were intentionally collected so that tree height might distribute in a certain range by each diameter grade. The scattering of this extent is often seen in any forest stand. Viewed from another angle, it means that such scattering as this extent always exists due to the different places or different land positions even in the same state forest of Aguas de Santa Barbara.

Next, the relation between bark and volume without bark are as in Table 8.

**Table 8.** List of parameter and correlation coefficients in the regression formula of diameter to volume.

|                 | Kind of volume                                                              |                               | Correlation                            |                               |                         |
|-----------------|-----------------------------------------------------------------------------|-------------------------------|----------------------------------------|-------------------------------|-------------------------|
|                 |                                                                             | $a_0$                         | $a_1$                                  | a2                            | coefficient             |
| With<br>bark    | Tatol tree volume<br>@Commercial volume<br><b>5) Real</b> commercial volume | 0.08603<br>0.07084<br>0.06875 | $-0.01649$<br>$-0.01591$<br>$-0.01567$ | 0.00127<br>0.00126<br>0.00125 | 0.895<br>0.897<br>0.895 |
| Without<br>bark | @Total tree volume<br>@Commercial volume<br>@Real commercial volume         | 0.03923<br>0.03400<br>0.03480 | $-0.01118$<br>$-0.01106$<br>$-0.01117$ | 0.00122<br>0.00123<br>0.00123 | 0.890<br>0.892<br>0.890 |

From Table 8, in case of with bark, the regression formula is formed with nearly similar tendency in  $(1), (3)$ , and  $(5)$ . The volume was as  $(1) > (3) > (5)$ , so the values of parameter became a little smaller in order of  $(1)$ ,  $(3)$ , and  $(5)$ . In three of  $(2)$ ,  $(4)$ , and  $(6)$ , the values of parameter became smaller than those with bark. But the order is not definite as the former three. The coefficients of correlation are generally in a range between 0.890 and 0.897.

The relation between total volume with bark and other volume, between commercial volume with bark and those without bark, and between real volume with bark and that without bark are shown in Table 9.

From Table 9, in all formulae the coefficients of correlation are as high as in a range of 0.997-0.999, showing good correspondence. Regarding individual formula, (b) and (d) show hardly any difference on a graph. On the contrary, in  $(a)$ ,  $(c)$ , and  $(e)$ , volume values are much smaller than the total volume with bark. The cases of $(f)$  and (g) show the same tendency. So it is inferable that the main cause for the difference

## 108 *M. Chyo et al.*

![](_page_14_Picture_208.jpeg)

Table 9. List of parameters and correlation coefficients in regression formulae based on the corresponding volume.

exists in bark. It is guessed that is probably the reason why Sao Paulo state measures the volume with bark always together with the volume without bark. By the way, the result of stem analysis carried on *Pinus elliottii* of 21 years age *(DAP = 22.0* cm, *H =* 22.1 m, Talhao No. 15) in the same state forest of Aguas de Santa Barbara, indicated total volume without bark 0.3331  $m<sup>3</sup>$  against total volume with bark 0.4109  $m<sup>3</sup>$ , showing bark ratio of 18.93 %.

Here, consideration is mainly limited to the relating formulae corresponding to breast height diameter and various volumes, on basis of 6 different volume formulase. However, the problem is whether the prepared volume value would be adaptable to the actual measurement or not. In this respect, we must wait for the field study result.

# ACKNOWLEDGEMENTS

This study was undertaken in state forest of Aguas de Santa Barbara, from June 1st until October 5th, 1982. The compilation of this study was made possible by generous assistance and advice extended by many persons. At the outset, I would like to thank Mr. Minoru Nakano, the Leader of Technological Cooperation Project for the Forestry Research of São Paulo, and Mr. Guenji Yamazoe, the Director of Forestry Institute of Sao Paulo State, for their encouragement and advices during the period. I am grateful to Mr. Adauto Fiorucci and Mr. Ataide Soares for their cooperation during the field survey. Dr. Hitoshi Awaya, the head of Forest Management Division, Forestry and Forest Products Research Institute, and Dr. Kyoei Nishikawa, the head of Forest Mensuration Laboratory, Forest Management Division, Forestry and Forest Products Research Institute, deserve special thank for their valuable advices on volume equations analysis. Finally, I wish to extent my gratitude to Mr. Toshihiro Masutani, Mrs. Toyoko Mizutani and Miss Kyoko Gohno, staff of Laboratory Forest Management, Department of Forestry, Faculty of Agriculture, Kyushu University, for their cooperation in data processing and regression analysis.

## **REFERENCES**

- Aoki, H., M. Chyo and N. Haga 1986 Analise de tronco de *Pinus elliottii VAR. elliottii* através dos an&is de crescimento. *Public. I. F., SP, BR, n. 28* : 1-41 (in Portuguese with English abstract)
- Chyo, M., T. Shiibayashi, N. Haga and H. Aoki 1984a A study on volume equations for *Pinus elliottii* growing in state forest of Águas de Santa Bárbara-São Paulo, Brazil. *Trans. 95th Mtg. Jap. For. Soc.*: 109-110 (in Japanese)
- Chyo, M., T. Shiibayashi, N. Haga and H. Aoki 1984b Examination of the conformity between actual measurement of volume table, for *Pinus elliottii* in state forest of Aguas de Santa Bárbara (Expert Report of International Cooperation on Study of Forestry in São Paulo, Brazil). *JICA*, *FDD \* JR84-40* : 291-310 (in Japanese)
- Chyo, M., M. Kobayashi, H. Suzuki, L. A. Bucci and J. M. Motta 1984c Examination of the conformity between actual measurement of volume and volume table used, for *Pinus elliottii* and *Pinus patula* in state forest of Campos do Jordão. *Ditto* : 311-335 (in Japanese)
- Chyo, M., N. Haga and H. Aoki 1984d Stem analysis Mannual by stem analysis of *Pinus elliottii&. Ditto* : 395-444 (in Japanese)
- Chyo, M., T. Shiibayashi, N. Haga and H. Aoki 1986 Preparation of tree volume table (Synthetic Report of the Japanese Technical Cooperation Project for the Forestry Research in São Paulo, Brazil). *JZCA, FDD* \* *JR86-30* : *334-358*
- Forest Management Division 1956 Explanatory book for the preparation of tree volume table. *For. and Forest Prod. Res. Inst.* (in Japanese with English summary)